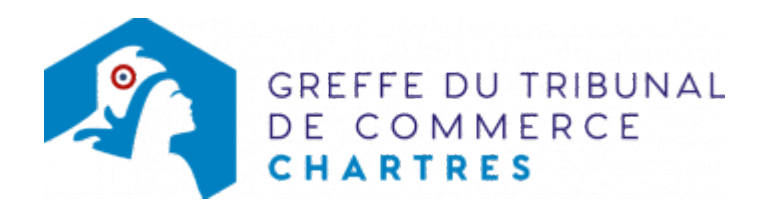

## SARL - OUVERTURE D'UN ÉTABLISSEMENT SECONDAIRE PAR PRISE EN LOCATION-GÉRANCE D'UN FONDS DE **COMMERCE**

N.B : L'établissement secondaire est un établissement distinct situé dans un ressort autre que celui du siège social ou de l'établissement principal.

Dans le cas de l'ouverture d'un établissement secondaire, la société est tenue de demander une immatriculation secondaire au RCS dans le délai d'un mois précédant ou suivant l'ouverture dudit établissement. Cette demande doit être adressée auprès du greffe du Tribunal de Commerce compétent pour cet établissement.

## Les démarches à accomplir avant modification du dossier

- Établir et signer un contrat de location-gérance d'un fonds de commerce
- Publier un avis relatif à la location-gérance du fonds de commerce dans un journal habilité à recevoir des annonces légales

Le dossier complet permettant de modifier une inscription au registre du commerce et des sociétés peut être déposé sur le site https://www.infogreffe.fr/formalites/modifier-une-entreprise

## Pièces justificatives à joindre au dossier

- [un pouvoir](https://www.greffe-tc-chartres.fr/uploads/paris/RCS/docs%20word/modele_pouvoir.doc) du représentant légal s'il n'effectue pas lui même la formalité
- une copie du contrat de location-gérance datée et signée par les parties
- une copie de l'attestation de parution de l'avis relatif à la location-gérance
- un extrait de l'immatriculation (extrait Kbis) en original datant de moins de trois mois

## COÛT

Le tarif ci-dessous comprend les frais de notification intergreffe s'élevant à 11,45 €€

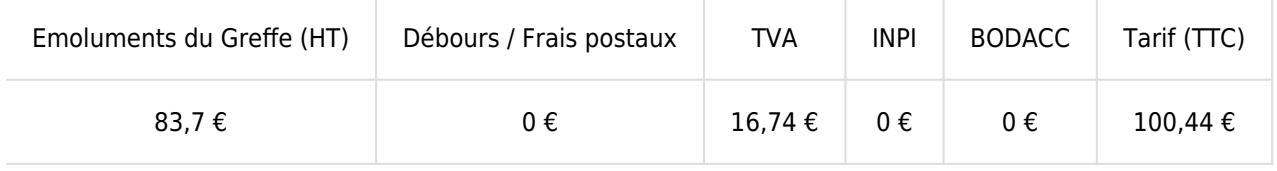

Greffe : émoluments fixés par [arrêté du 10 mars 2020](https://www.legifrance.gouv.fr/jorf/id/JORFTEXT000041663306) du ministre de l'économie et des finances et du ministre de la Justice

INPI : Institut National de la Propriété Industrielle (somme reversée par le greffe)

BODACC : [Bulletin Officiel des Annonces Civiles et Commerciales](https://www.greffe-tc-chartres.fr/fiche/immatriculationbodacc) (somme reversée par le greffe)